# INSTRUKCJA 1 *Układy równań nieliniowych*

## **Wprowadzenie**

Rozwiązanie wielu problemów inżynierskich wymaga rozwiązania układów równań nieliniowych (wśród których choć jedno równanie jest równaniem nieliniowym). Dzisiejsze laboratorium będzie poświęcone metodzie Newtona-Raphsona pozwalającej rozwiązywać takie zagadnienia. W celu przypomnienia podstawowych zagadnień zaczniemy od problemu liniowego wypływającego ze statyki mechanizmu po uwolnieniu poszczególnych członów od więzów. Umiejętność rozwiązania zagadnienia liniowego jest nieodzownym elementem implementacji metody Newtona-Raphsona.

## **1 Problem liniowy**

Rozważmy mechanizm pokazany na Rysunku 1 i uwolnijmy ten układ od więzów, uwydatniając siły w parach kinematycznych. Znana jest geometria układu oraz ciężary poszczególnych członów wynoszące  $G_{AB} = 25$ ,  $G_{BC} = 16$  oraz  $G_{CD} = 53$ .

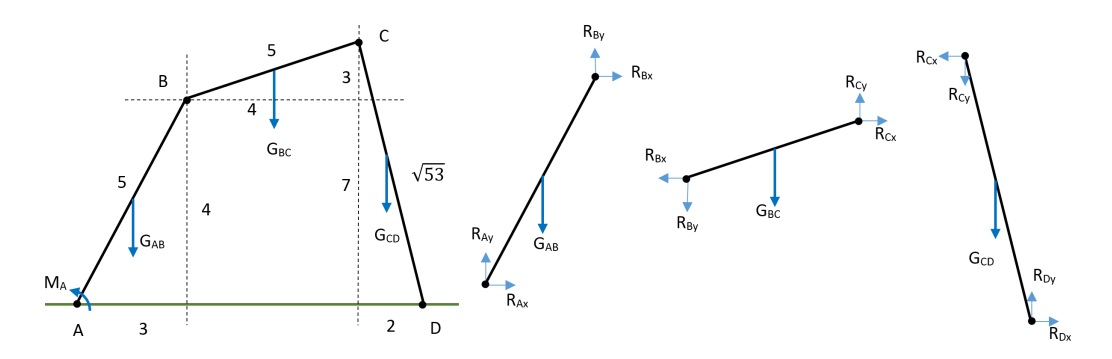

Rysunek 1: Wyjściowy układ mechaniczny (po lewej) oraz poszczególne człony uwolnione od więzów (po prawej).

Dla układu o zadanej na rysunku geometrii oraz ciężarach członów podanych powyżej równania równowagi wyglądają następująco:

$$
R_{Ax} + R_{Bx} = 0
$$
  
\n
$$
R_{Ay} + R_{By} = G_{AB}
$$
  
\n
$$
M_A - 1.5G_{AB} + 3R_{By} - 4R_{Bx} = 0
$$
  
\n
$$
-R_{Bx} + R_{Cx} = 0
$$
  
\n
$$
-R_{By} + R_{Cy} = G_{BC}
$$
  
\n
$$
-2G_{BC} - 3R_{Cx} + 4R_{Cy} = 0
$$
  
\n
$$
-R_{Cx} + R_{Dx} = 0
$$
  
\n
$$
-R_{Cy} + R_{Dy} = G_{CD}
$$
  
\n
$$
-G_{CD} + 7R_{Dx} + 2R_{Dy} = 0
$$

*Wydział Mechaniczny Energetyki i Lotnictwa, Politechnika Warszawska, Autor: Bartosz Górecki*

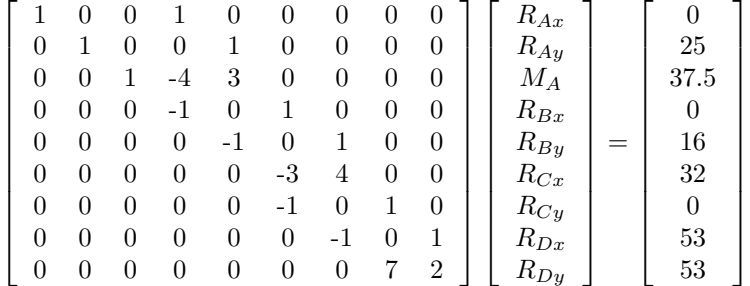

W postaci macierzowej układ równań zapisuje się następująco:

## **Zadanie 1**

Napisz program w C, który obliczy siły i momenty przenoszone w parach kinematycznych. Do rozwiązania układu równań wykorzystaj metodę eliminacji Gaussa, której implementacja jest dostępna w pliku Gauss.h. (Wskazówka: Funkcja void Gauss(int n, double \*\*M, double \*F, double \*x) przyjmuje podwójny wskaźnik do macierzy - z tego względu pamiętaj o zaalokowaniu dynamicznym dwuwymiarowej tablicy - tablica statyczna miałaby typ niezgodny z nagłówkiem funkcji). Sprawdź, czy otrzymujesz poprawne rozwiązanie wynoszące:

> 1  $\overline{1}$  $\overline{1}$  $\overline{1}$  $\overline{1}$  $\overline{1}$  $\overline{1}$  $\overline{1}$  $\overline{1}$  $\perp$  $\overline{1}$  $\overline{1}$  $\overline{1}$  $\overline{1}$

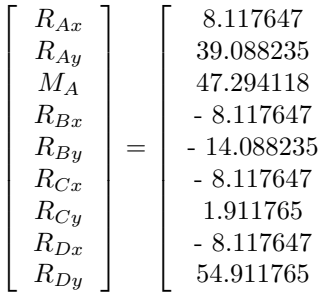

## **2 Problem nieliniowy**

### **Metoda Newtona-Raphsona**

Metoda Newtona Raphsona wypływa z rozwinięcia funkcji wielu zmiennych w szereg Taylora, ucięcia go po członie liniowym i zapostulowania, że nieznany przyrost argumentów ma być taki, aby funkcja miała w tym miejscu wartość zero. Zapiszmy takie rozwinięcie dla funkcji  $F(\vec{x})$ , gdzie  $\vec{x} = [x, y]$ , a  $\vec{h} = [h_x, h_y].$ 

$$
F(\vec{x}_0 + \vec{h}) = F(\vec{x}_0) + \frac{\partial F}{\partial x}h_x + \frac{\partial F}{\partial y}h_y + \dots
$$

W zapisie indeksowym napiszemy dla funkcji  $F_i$  (może tych funkcji być cały wektor dla  $i = 1, ..., n$ )

$$
F_i(\vec{x}_0 + \vec{h}) = F_i(\vec{x}_0) + \frac{\partial F_i}{\partial x_j} h_j + \dots
$$

 $\frac{\partial F_i}{\partial x_j}$  to nic innego jak macierz Jacobiego. Wiadomo, że jest to macierz kwadratowa, jako że rozwiązujemy zagadnienie mające tyle samo równań co niewiadomych. Przyrównujemy rozwinięcie do

*Wydział Mechaniczny Energetyki i Lotnictwa, Politechnika Warszawska, Autor: Bartosz Górecki*

zera - pozwoli nam to wyznaczyć takie przesunięcie argumentów, że gdyby liniowe rozwinięcie funkcji wokół danego punktu było słuszne, to w jednej iteracji otrzymywalibyśmy dokładne rozwiązanie zadania. Otrzymujemy:

$$
F_i(\vec{x}_0 + \vec{h}) = F_i(\vec{x}_0) + \frac{\partial F_i}{\partial x_j} h_j = 0
$$

i tym samym

$$
\frac{\partial F_i}{\partial x_j} h_j = -F_i(\vec{x}_0)
$$

Proces iteracyjny dla metody Newtona-Raphsona ma następującą postać:

- 1. Wybierz przybliżenie startowe  $x^1$ .
- 2. Przypisz  $k = 1$ .
- 3. Wyznacz wektor  $\vec{h}^k$ , rozwiązując układ równań  $\frac{\partial F_i(x^k)}{\partial x_k}$  $\frac{\partial \tilde{x}_i(\vec{x}^k)}{\partial x_j} h_j^k = -F_i(\vec{x}^k).$
- 4. Zaktualizuj przybliżenie rozwiązania:  $\vec{x}^{k+1} = \vec{x}^k + \vec{h}^k$ .
- 5. Przypisz  $k = k + 1$ .
- 6. Wróc do punktu 3. i powtarzaj aż do osiągnięcia zbieżności.

#### **Zadanie 2**

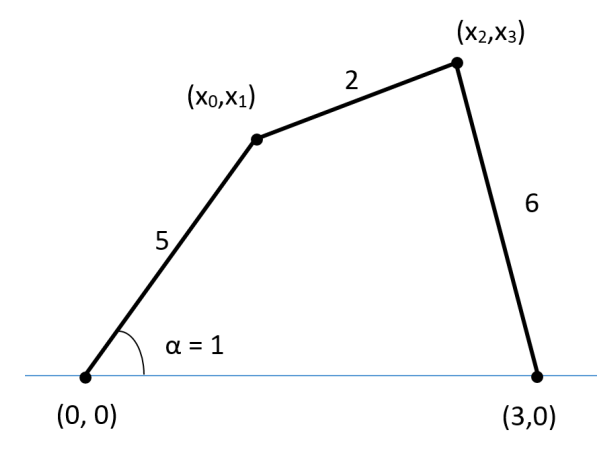

Zajmijmy się teraz czworobokiem przegubowym pokazanym powyżej i rozważmy zadanie o położeniach (patrz: TMM I). Zadanie o położeniach zawsze prowadzi do układu równań nieliniowych. Do jego rozwiązania wykorzystamy metodę Newtona-Raphsona. Układ rozważymy we współrzędnych naturalnych (nieznanymi wielkościami będą współrzędne punktów  $(x_0, x_1)$  i  $(x_2, x_3)$ , a równania więzów będą wynikać z odchylenia członu kierującego o kąt  $\alpha$  od poziomu oraz długości dwóch pozostałych członów). Tym samym równania członów są postaci:

$$
x_0 = 5 \cdot \cos \alpha
$$
  
\n
$$
x_1 = 5 \cdot \sin \alpha
$$
  
\n
$$
(x_2 - x_0)^2 + (x_3 - x_1)^2 = 4
$$
  
\n
$$
(3 - x_2)^2 + (x_3 - 0)^2 = 36
$$

*Wydział Mechaniczny Energetyki i Lotnictwa, Politechnika Warszawska, Autor: Bartosz Górecki*

3

Po rozwinięciu i zapisaniu całego układu w postaci funkcji wektorowej wektorowego argumentu otrzymamy następujące sformułowanie naszego układu równań:  $F(\vec{x}) = \vec{0}$ , gdzie

$$
\vec{F}(\vec{x}) = \begin{bmatrix} x_0 - 5 \cdot cos\alpha \\ x_1 - 5 \cdot sin\alpha \\ x_2^2 - 2x_0x_2 + x_0^2 + x_3^2 - 2x_1x_3 + x_1^2 - 4 \\ -6x_2 + x_2^2 + x_3^2 - 27 \end{bmatrix}
$$

Wyprowadziwszy powyższe równania możemy analitycznie policzyć macierz Jacobiego:

$$
J = \frac{\partial \vec{F}}{\partial \vec{x}} = \begin{bmatrix} 1 & 0 & 0 & 0 \\ 0 & 1 & 0 & 0 \\ -2x_2 + 2x_0 & -2x_3 + 2x_1 & -2x_0 + 2x_2 & -2x_1 + 2x_3 \\ 0 & 0 & -6 + 2x_2 & 2x_3 \end{bmatrix}
$$

#### **Zadania do wykonania**

- 1. Napisz program, który rozwiąże zadanie o położeniach przy wykorzystaniu metody Newtona-Raphsona. W tym celu stwórz następujące funkcje:
	- void Constraints(double \*x, double \*F);
	- void JacobiMatrix(double \*\*J, double \*x);
	- void NewtonRaphson(double \*x);
- 2. Zmodyfikuj program tak, aby nie wymagał analitycznego obliczenia macierzy Jacobiego, ale potrafił numerycznie obliczyć tę macierz. W tym celu stwórz dodatkową funkcję void JacobiMatrixFD(double \*\*J, double \*x); przybliżającą poprawną macierz Jacobiego macierzą obliczoną z użyciem metody różnic skończonych (ang. *finite difference*). Można tego dokonać z użyciem algorytmu zapisanego w poniższym pseudokodzie (metoda różnic skończonych 2-ego rzędu):
	- (a) Wybierz małą wartość, np.  $\epsilon = 1e 8$ , stwórz wektor  $\vec{x}'$  i  $\vec{x}''$ .
	- (b) Pętla po wszystkich czterech kolumnach:
		- Przypisz do  $\vec{x}'$  i  $\vec{x}''$  bieżącą wartość  $\vec{x}$ .
		- Zwiększ (zaburz) *i*-tą składową  $\vec{x}'$  o  $\epsilon$ , a tę samą składową  $\vec{x}''$  zmniejsz o  $\epsilon$ .
		- Wyznacz wektory wartości funkcji  $\vec{F}(\vec{x}')$  oraz  $\vec{F}(\vec{x}'')$ .
		- Do *i*-tej kolumny macierzy J wpisz wartości  $\frac{\vec{F}(\vec{x}') \vec{F}(\vec{x}'')}{2\epsilon}$  $\frac{-F(x)}{2\epsilon}$ .

W ramach testów sprawdź, czy macierz Jacobiego dla punktu startowego obliczona metodą dokładną i numeryczną ma te same wartości. Dla punktu startowego  $\vec{x} = [0, 5, 3, 6]$  macierz Jacobiego ma wartości

$$
J = \left[ \begin{array}{rrrr} 1 & 0 & 0 & 0 \\ 0 & 1 & 0 & 0 \\ -6 & -2 & 6 & 2 \\ 0 & 0 & 0 & 12 \end{array} \right]
$$